## [NEW] Full AutoCAD 2008 Activation

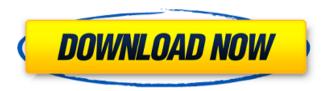

I can't get it to work at all. My computer and network do not recognize the Serial Number or Key. The Installation app shows that it was installed as a Windows Update. I have searched the autocad download sites, and cannot find one that does not contain the serial number or key as part of the installer. The links that I receive are only 2 versions ahead of my software. I've talked to Autodesk support about this and they won't have my product activated until I get rid of the old one. I've already got the product serial number and key. When I bring up AutoCAD for the first time after being on the computer for less than an hour, I get the message "To start using AutoCAD, click on Activate now or Run AutoCAD now." In the box below, it says "This is an activation license which expires in three days" and the button below that says "Activate Now" is greyed out. When I click on "Activate now" it just has a loading graphic. Then, it says "Activation not available" and the activation link at the top is greved out. Clicking on Activate now does nothing. Any ideas? Thank you to the realtek tech support. Your help made the activation process much easier. I downloaded the drivers and driver setup program from the link you provided and everything installed fine and worked very well. Using the network and internet explorer, I was still unable to activate. The first time I used the software, I had to tell the software to use a proxy. The second time I used the software, I had to define internet explorer as the default browser and then set all sites to use that default browser. Once I did this the activation process worked like it should have. This was over two weeks ago and I did not test the software or use it for long, but I can honestly say that it is working. I was skeptical but I am very happy with the product activation procedure I found on the internet so far. I will post more information in the comments section once I try the software again. Thanks again for your help.

## **FULL AutoCAD 2008 Activation**

I can't get it to work at all. My computer and network do not recognize the Serial Number or Key. The Installation app shows that it was installed as a Windows Update. I have searched the autocad download sites, and cannot find one that does not contain the serial number or key as part of the installer. The links that I receive are only 2 versions ahead of my software. I've talked to Autodesk support about this and they won't have my product activated until I get rid of the old one. I've already got the product serial number and key. When I bring up AutoCAD for the first time after being on the computer for less than an hour, I get the message "To start using AutoCAD, click on Activate now or Run AutoCAD now." In the box below, it says "This is an activation license which expires in three days" and the button below that says "Activate Now" is greyed out. When I click on "Activate now" it just has a loading graphic. Then, it says "Activation not available" and the activation link at the top is greyed out. Clicking on Activate now does nothing. Any ideas? Thank you to the realtek tech support. Your help made the activation process much easier. I downloaded the drivers and driver setup program from the link you provided and everything installed fine and worked very well. Using the network and internet explorer, I was still unable to activate. The first time I used the software, I had to tell the software to use a proxy. The second time I used the software, I had to define internet explorer as the default browser and then set all sites to use that default browser. Once I did this the activation process worked like it should have. This was over two weeks ago and I did not test the software or use it for long, but I can honestly say that it is working. I was skeptical but I am very happy with the product activation procedure I found on the internet so far. I will post more information in the comments section once I try the software again. Thanks again for your help. 5ec8ef588b

 $\frac{https://www.sulpezzo.it/wp-content/uploads/2022/11/wikluc.pdf}{https://energyconnectt.com/wp-content/uploads/2022/11/Downloadarma2dayzmodUPD\_Cracked.pdf}{http://atmecargo.com/?p=24006}$ 

https://www.carmarthendragons.co.uk/wp/advert/chicken-invaders-5-crash-fix-working-multiplayer-full-top-version-165/

http://carlamormon.com/?p=21617

https://swisshtechnologies.com/advanced-systemcare-pro-8-3-0-806-serial-key-crack-best/

https://italytourexperience.com/wp-content/uploads/2022/11/Moorhuhn\_Kart\_2\_Free\_Download\_Full\_Version\_HOT.pdf https://biancaitalia.it/2022/11/21/atul-purohit-non-stop-garba-mp3-free-download-upd-201411/

 $\frac{https://medicilearningit.com/roblox-crack-2020-synapse-x-free-download-patched-hack-mac-os-win-macosx/http://tutmagazine.net/wp-content/uploads/2022/11/Download_FULL_Windows_7_Bootmgr_Efi_For_32_Bit53_16.pdf$ 

https://blackbusinessdirectories.com/wp-content/uploads/2022/11/gifhele.pdf http://hshapparel.com/geomagic-design-x-2016-crack-66-install/

 $\frac{https://www.zper.it/wp-content/uploads/2022/11/AutoCAD\_Map\_3D\_2014\_scaricare\_gratis\_64\_bits\_IT.pdf}{https://kooperativakosjeric.rs/wp-content/uploads/2022/11/brewai.pdf}$ 

https://uglybear90.com/wp-

content/uploads/2022/11/Super\_Contra\_Game\_Free\_WORK\_Download\_Full\_Version\_For\_Windows\_7.pdf https://compasscarrier.com/panasonic-consola-de-mantenimiento-v7-top-download-pc/ https://shwethirikhit.com/2022/11/21/jackpot-2-movie-in-tamil-download-movie-hot/ http://dummydoodoo.com/2022/11/21/new-jarvis-operating-system-verified/ https://mindfullymending.com/creo-2-0-license-crack-\_exclusive\_\_/ https://www.gcnetwork1.com/wp-content/uploads/2022/11/yahvan.pdf